МУНИЦИПАЛЬНОЕ КАЗЕННОЕ ОБЩЕОБРАЗОВАТЕЛЬНОЕ УЧРЕЖДЕНИЕ ГЕНЕРАЛОВСКАЯ СРЕДНЯЯ ШКОЛА КОТЕЛЬНИКОВСКОГО МУНИЦИПАЛЬНОГО РАЙОНА **ВОЛГОГРАДСКОЙ ОБЛАСТИ** 

Введено в действие педагогическим советом Протокол № 1 от 26.08.2020г.

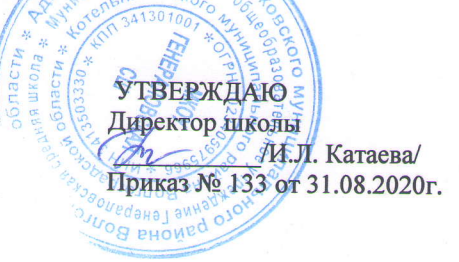

# РАБОЧАЯ ПРОГРАММА

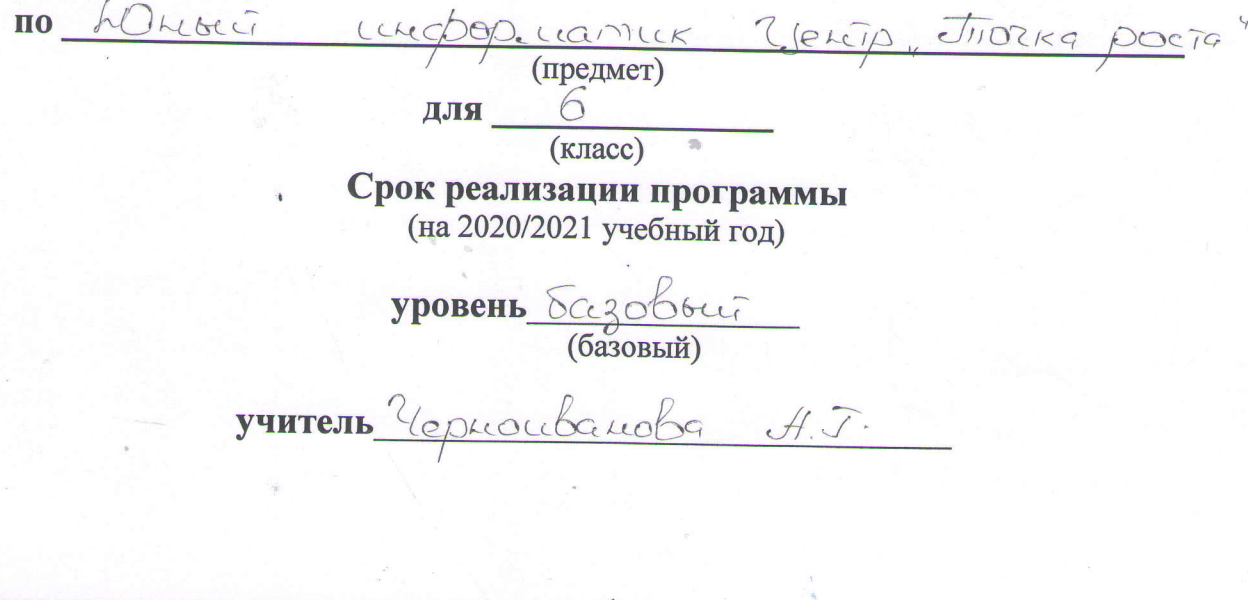

Тематическое планирование курса семероренатику

 $\beta$ ч в неделю)

Данная программа разработана с целью дополнительного образования учащихся в области информатики, развития их творческих способностей, углубления знаний, а также закрепления знаний, умений, навыков. Программа содержит основные темы предмета «информатика»: растровая и векторная графика, анимация, текстовые процессоры, настольные издательские системы, Интернет, презентации, интерактивные программирование, создание видеофильмов, а также включает в себя раздел «Робототехника». Все эти разделы подобраны с учётом потребностей учащихся, интереса, требованиям современного мира. На протяжении нескольких лет происходили изменения в содержании программы с учётом современных требований компьютерной грамотности человека. Дополнительные занятия предполагается проводить 1 в неделю в послеурочное время (2 урока). На каждом  $p$ a<sub>3</sub> занятии предполагается знакомить ребят с теоретическим материалом, а затем ребята практическую работу на компьютере, ют с ВЫПОЛНЯЮТ различными программами или занимаются конструирован ем моделей роботов. Во время  $\Pi$  O теме «Робототехника» ученики научаться проектировать, занятий создавать и программировать роботов. Командная работа над практическими заданиями способствует глубокому изучению составляющих современных роботов, а визуальная программная среда позволит легко и эффективно изучить алгоритмизацию и программирование. В распоряжении детей  $Ha$ момент имеется Лего-конструктор  $XPO-001$ , оснащенный данный специальным микропроцессором, позволяющим создавать программируемые модели роботов. С его помощью ученик может запрограммировать робота на выполнение определенных функций. Дополнительным преимуществом изучения робототехники является создание команды единомышленников и ее робототехнике, участие в олимпиадах по что значительно усиливает мотивацию учеников к получению знаний.

данной Актуальность дополнительной общеобразовательнойпрограммызаключается в том, что в настоящий момент в мире развиваютсяИКТ-технологии, нано технологии, электроника, механика и программирование. Ha первое место выходит развитие компьютерных технологий робототехники. Это будущее нашей страны.  $\mathbf{M}$ Ланная образовательная программа востребована современным миром, в котором нужно всем быть информационно грамотными, уметь работать на компьютере обеспечением. Компьютерная грамотность различным программным  $\mathbf{c}$ позволяет в дальнейшем хорошо учиться в высших учебных заведениях, профессию. Изучение различного получить хорошую программного обеспечения раскрывает кругозор учеников, углубляет их знания. Изучение робототехники, программирования развивает мышление, память, внимание. Работа над проектами развивает самостоятельность, уверенность в себе, умение общаться, повышает интерес не только к информатике, но и другим наукам.

Возраст детей, участвующих в реализации данной дополнительной общеобразовательной программы 6 класс. В коллектив могут быть приняты все желающие, не имеющие противопоказаний по здоровью. К каждому из учащихся предполагается индивидуальный подход с учётом его возрастных особенностей.

Сроки реализации программы 1 год.

Режим работы, в неделю 2 занятия по 40 мин. Часовая нагрузка 68 часов.

#### <u>Цель дополнительной образовательной программы кружок «Юный</u>

информатик»: организация внеурочной деятельности учащихся, работа по развитию детей через деятельностный подход, углубление знаний по предмету «Информатика и ИКТ» и другим предметам.

#### <u>Задачи:</u>

Обучающие: расширение знания обучающихся о компьютере, углубление знаний по программному обеспечению; изучение первоначальных знаний по устройству робототехнических устройств; обучение основным приемам сборки и программирования робототехнических средств; формирование общенаучных и технологических навыков конструирования и проектирования; ознакомление с правилами безопасной работы на компьютереи с инструментами, необходимыми при конструировании робототехнических средств.

#### Воспитывающие:

- формирование творческого отношения к выполняемой работе;

- воспитание умению работать в коллективе, воспитание интереса к учебной деятельности;

#### Развивающие:

- развитие художественного вкуса и фантазии, развитие творческой инициативы и самостоятельности;

- развитие психофизиологических качеств учеников: памяти, внимания, способности логически мыслить, анализировать, концентрировать внимание на главном;

развитие творческих способностей и формирование раннего профессионального самоопределения подростков и юношества в процессе конструирования и проектирования.

 $Ha$ занятиях используются различные формы организации образовательного процесса:

- фронтальные (беседа, лекция, проверочная работа);

- групповые (конкурсы, олимпиады, соревнования, конференции);

- индивидуальные (инструктаж, разбор ошибок, индивидуальная сборка робототехнических средств).

предъявления учебной информации используются Для следующие методы: наглядные, словесные, практические.

Для развития учащихся применяются методы: проектный метод, исследовательские методы.

Для стимулирования учебно-познавательной деятельности применяются методы: соревнования, конференции, конкурсы, выставки, поощрение и порицание.

Для контроля и самоконтроля за эффективностью обучения применяются методы:предварительные (анкетирование, диагностика, наблюдение. опрос); текущие (наблюдение, ведение таблицы результатов); тематические (защита проектов, исследовательских работ, тесты); итоговые (соревнования, участие в конференциях).

Содержание деятельности

Теоретические занятиястроятся следующим образом:

Отмечаются присутствующие, объявляется тема занятий, - раздаются материалы для самостоятельной работы и повторения материала или указывается где можно взять этот материал; теоретический материал преподаватель дает обучаемым при помощи различных современных технологий в образовании (аудио, видео лекции, экранные видео лекции, презентации, интернет, электронные учебники); проверка полученных знаний осуществляется при помощи выполнения практических работ, разработки проектов, тестирования обучаемых.

Практические занятия проводятся  $\Pi$  O инструкциям учителя,  $\bf{B}$ зависимости от темы занятия, далее обучаемые самостоятельно (и, или) в группах выполняют практическую работу. Проекты, работы, видеоматериалы выкладываются на сайт в качестве поощрения, также могут использоваться для повторения или изучения другими учащимися. Практические занятия начинаются с правил техники безопасности при работе с компьютером и другими средствами ТСО.

Прогнозируемые результаты

По окончанию курса обучения учащиеся должны

 $3HATb$ :

устройство компьютера,  $e_{\Gamma}$ основное назначение. основное программное обеспечение (офисные программы, программы для создания анимации, фильмов, презентаций, графики);

- теоретические основы создания робототехнических устройств;

- элементную базу, при помощи которой собирается устройство;

- порядок взаимодействия механических узлов робота с электронными и оптическими устройствами;

- порядок создания алгоритма программы, действия робототехнических средств;

- правила техники безопасности при работе с инструментом  $\mathbf{M}$ электрическими приборами.

**YMETH:** 

- рисовать на компьютере в растровых и векторных редакторах,

- набирать и форматировать тексты,

- создавать презентации,

- работать в Интернете,

- создавать анимацию, фильмы,

- создавать простейшие программы на языке Pascal.

- проводить сборку робототехнических средств с применением LEGO конструкторов;

- создавать программы для робототехнических средств при помощи специализированных визуальных конструкторов.

Ожидаемые результаты программы дополнительного образования и способы определения их результативности заключаются в следующем:

- результаты работ учеников будут зафиксированы в виде файлов, на фото и видео в момент демонстрации созданных ими роботов из имеющихся в наличии учебных конструкторов по робототехнике;

- файлы проектов, фото и видео материалы по результатам работ учеников будут размещаться на сайтах учителя;

- проекты, исследовательские работы, фото и видео материалы по результатам работ учеников будут представлены ДЛЯ участия  $Ha$ конференциях, фестивалях и олимпиадах разного уровня.

Механизм отслеживания результатов обучения

Предусматриваются различные формы подведения итогов реализации дополнительной образовательной программы: олимпиады, соревнования, выставки, конференции, фестивали, научно-практические конференции практическая конференция учебно-(например, научно городских

исследовательских работ), отчеты о проделанной работе в местной прессе, подготовка рекламных буклетов о проделанной работе, отзывы преподавателя и родителей учеников на сайте учителя и школьном сайте, в электронном дневнике.

## Учебно-тематический план.

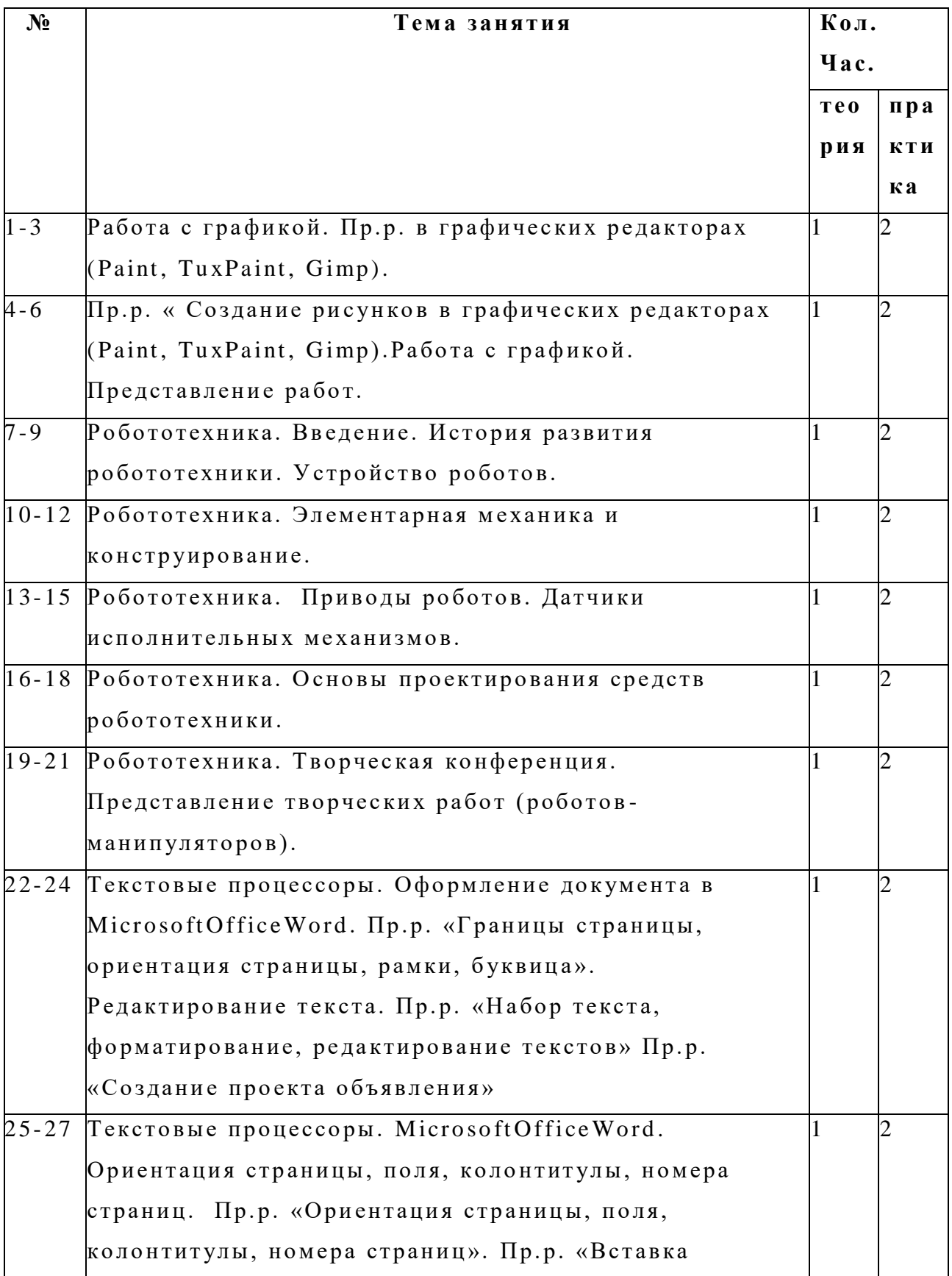

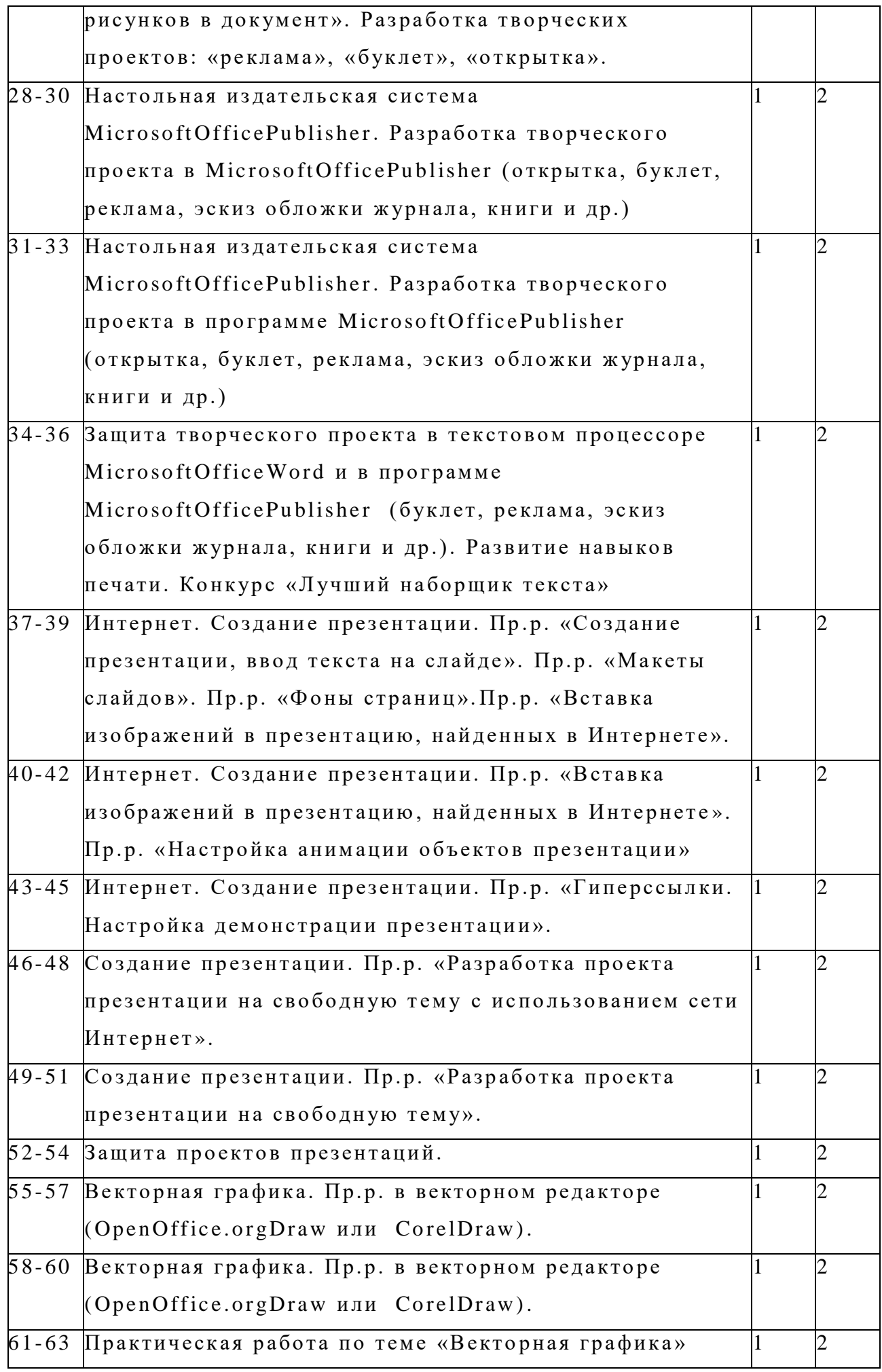

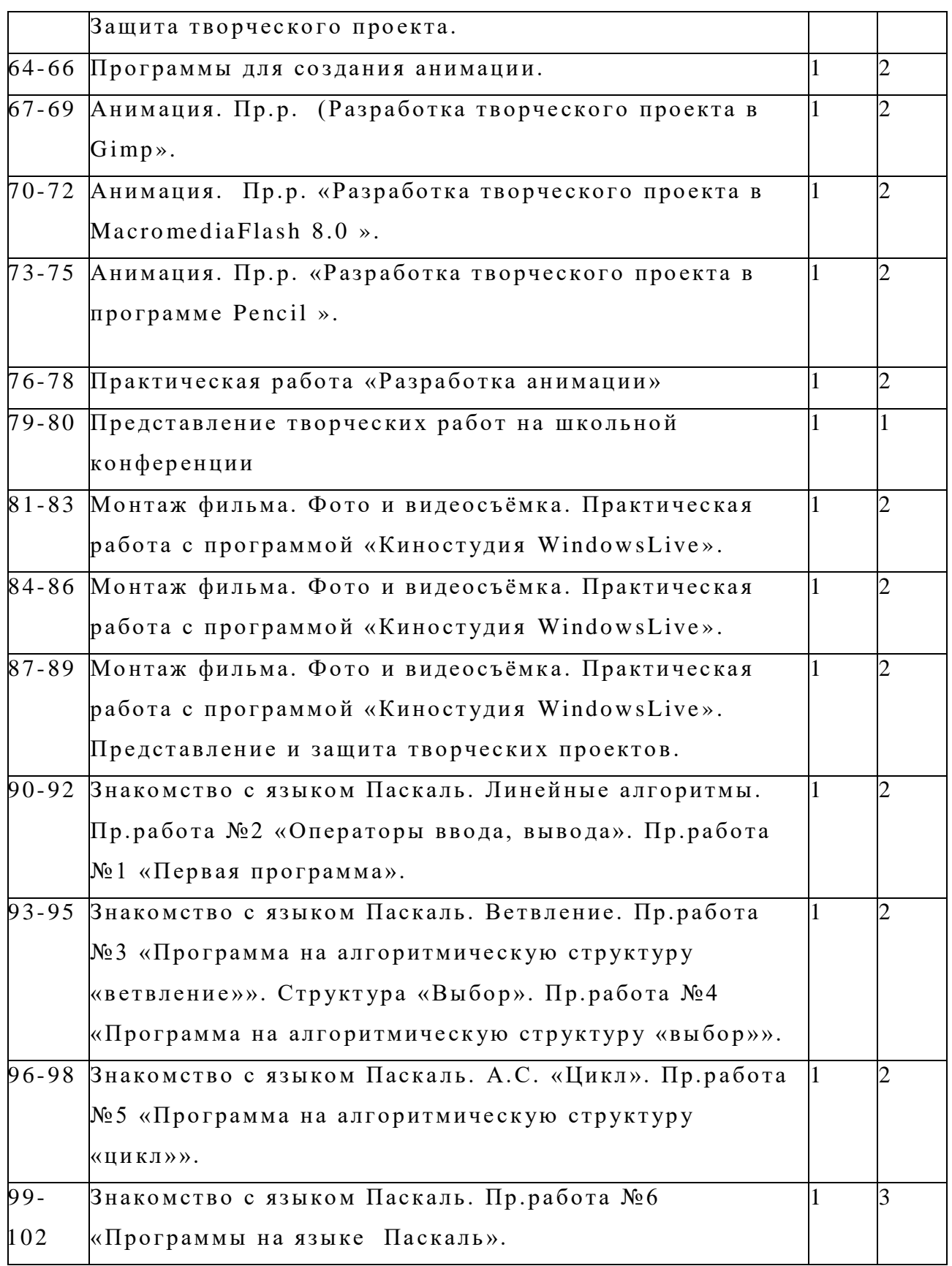

### **Сод ер жани е прог ра ммы.**

1. **Растровая графика (4 часа).** Понятие растровой графики. Растр. Форматы растровых изображений. Практические работы «Рисование в Paint, Gimp». Выполнение творческих проектов.

2. Робототехника (10 часов). Введение. История развития робототехники. Устройство роботов. Элементарная механика и

конструирование. Приводы роботов. Датчики исполнительных механизмов. Основы проектирования средств робототехники. Конструирование, моделирование моделей роботов манипуляторов из конструктора ХРО-001, эксперименты с их запуском и работой, анализ проведённых экспериментов. Творческая конференция. Представление творческих работ (роботовманипуляторов).

 $3.$ Текстовые процессоры, настольные издательские системы (10 часов). Оформление документа в Microsoft Office Word. Ориентация страницы, поля, колонтитулы, номера страниц. Пр.р. «Границы страницы, ориентация страницы, рамки, буквица». Редактирование текста. Пр.р. «Набор текста, форматирование, редактирование текстов»Пр.р. «Создание проекта объявления». Настольная издательская система Microsoft Office Publisher. Разработка творческих проектов в MicrosoftOfficePublisher.

Создание презентаций. Интернет. (12 часов). Разработка  $4.$ интерактивных презентаций в программе MicrosoftOfficePowerPoint с использованием сети Интернет. Разработка творческих проектов.

5. Векторная графика (6 часов) Понятие векторной графики. Форматы векторных изображений. Пр.р. в векторном редакторе (OpenOffice.orgDraw или CorelDraw). Разработка творческих проектов.

Анимация (12 часов) Пр.р. «Разработка творческого проекта в 6. MacromediaFlash 8.0 ». Пр.р. «Разработка творческого проекта в программе Pencil ».

Монтаж фильмов (6 часов)Фото и видеосъёмка. Практическая 7. работа с программой «Киностудия WindowsLive». Разработка творческих проектов.

8. Программирование на языке Паскаль (8 часов)

## 5. Методическое и техническое обеспечение программы.

При реализации программы учитель использует различные методы обучения: объяснительно-иллюстративные, исследовательские методы, дифференцированного обучения, проектные методы. Обязательны практические работы на каждом занятии. На занятиях обязательны разработки проектов по темам программы. Способные учащиеся занимаются исследовательской деятельностью и представляют свои работы на конференциях.

Для стимулирования учебно-познавательной деятельности применяются методы: соревнования, конференции, конкурсы, выставки, поощрение и порицание.

Для контроля и самоконтроля за эффективностью обучения применяются следующие методы:предварительные (анкетирование, диагностика, наблюдение, опрос); текущие (наблюдение, ведение таблицы результатов); тематические (защита проектов, исследовательских работ, тесты); итоговые (соревнования, участие в конференциях).

## Перечень средств ИКТ, необходимых для реализации программы

#### Аппаратные средства

- Компьютеры (10 штук)
- Проектор  $\bullet$
- Интерактивная доска  $\bullet$
- Принтер  $\bullet$
- $\bullet$ Модем

Устройства вывода звуковой информации - наушники для индивидуальной работы со звуковой информацией

Устройства для ручного ввода текстовой информации и манипулирования экранными объектами - клавиатура и мышь.

Устройства для записи (ввода) визуальной и звуковой информации: сканер, фотоаппарат, видеокамера, микрофон.

- Интернет.
- ОС Windows или Linux.  $\bullet$
- $\bullet$ Конструктор по робототехнике
- Световое оборудование  $\bullet$

Источники информации для изучения тем программы:

1.soft-v3.ru>samie-populyarnie...i...macromedia-flash-8...

- 2.http://soft.sibnet.ru/soft/1050-macromedia-flash-professional-v8-0/
- 3. http://www.rastyle.com/articles/?id=24
- 4. http://otvet.mail.ru/question/25315054
- 5. http://vk.com/topic-1019611 20286922
- 6. http://www.capture.ru/more/flash2.html
- 7. http://seno.by/formaty-graficheskih
	- 8. http://www.e-import.ru/index.php?page=767

## Литература:

1. Залогова Л.А. Компьютерная графика. Элективный курс: практикум. - 3е изд. - М.: Бином. Лаборатория знаний, 2014.

2. Культин Н.Б. Turbo Pascal в задачах и примерах. - СПб.: БХВ-Петербург,  $2010$ .

- 3. Павловская Т.А. Паскаль. Программируем на языке высокого уровня: Практикум.-СПб.: Питер, 2007.
- 4. Симонович С.В., Евсеев Г.А., Алексеев А.Г, Общая информатика: Учебное пособие для средней школы.-М.: АСТ-ПРЕСС КНИГА: Инфорком-Пресс, 2002.